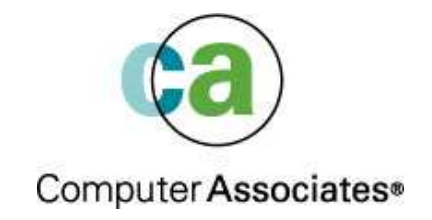

# **Java and the Wild Wild Web Crash Course No.1**

Maria Sarikos **maria.sarikos@ca.com**

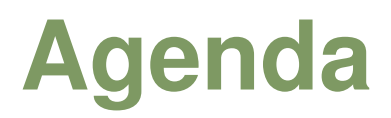

- **The Web's Impact on the DB2 Techie**
- **Java and Web Speak – A quick translation**
- **EJB's (Enterprise Java Beans)**
- **JDBC**
- **SQLJ**

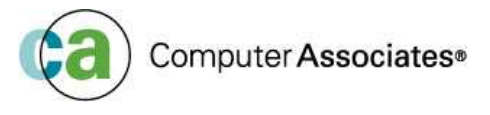

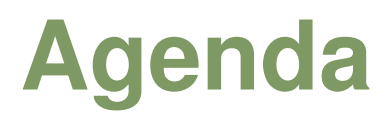

- **Java and Web Speak – A quick translation**
- **EJB's**
- **JDBC**
- **SQLJ**

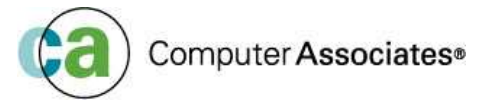

#### **Opening up to the big wide world**

- Traditional users  $\rightarrow$  internet users
- 24x7 is critical
- Recoverability (application and disaster recovery)
- Data Sharing
- Lots of new performance tuning opportunities!!

#### **E-business is about integration**

- 20-30 years of IT investment on the mainframe
- Leverage your existing IT assets
- 70 80% of world's data reside on IMS and DB2

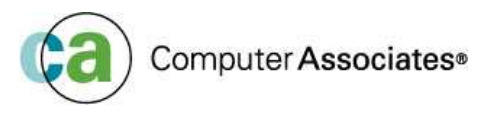

- $\Box$ **How often do you re-boot your mainframe ?**
- **30 years of solid infrastructure**
- **Takes less Man power to manage <sup>a</sup> mainframe**
	- How many people does it take to look after <sup>a</sup> mainframe vs 1000 servers?

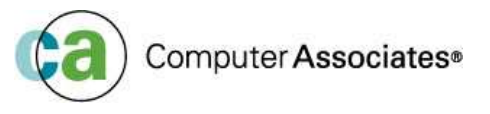

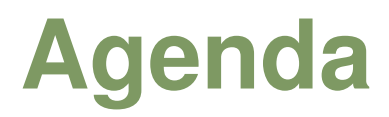

- **Java and Web Speak – A quick translation**
- **EJB's (Enterprise Java Beans)**
- **JDBC**
- **SQLJ**

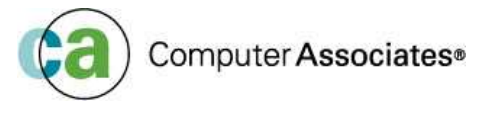

### **Web Components**

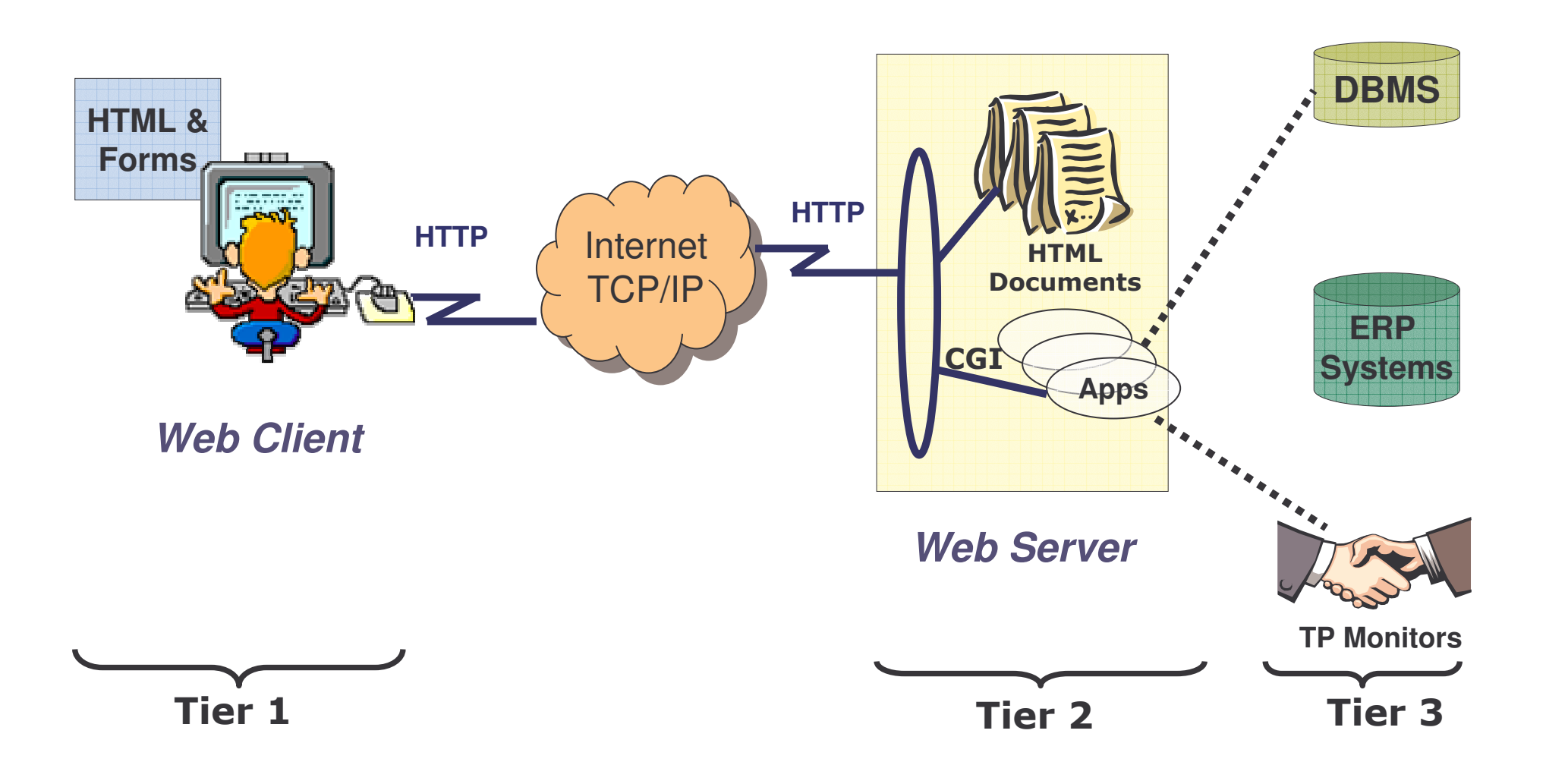

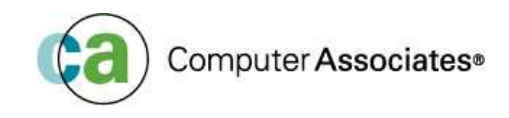

#### 

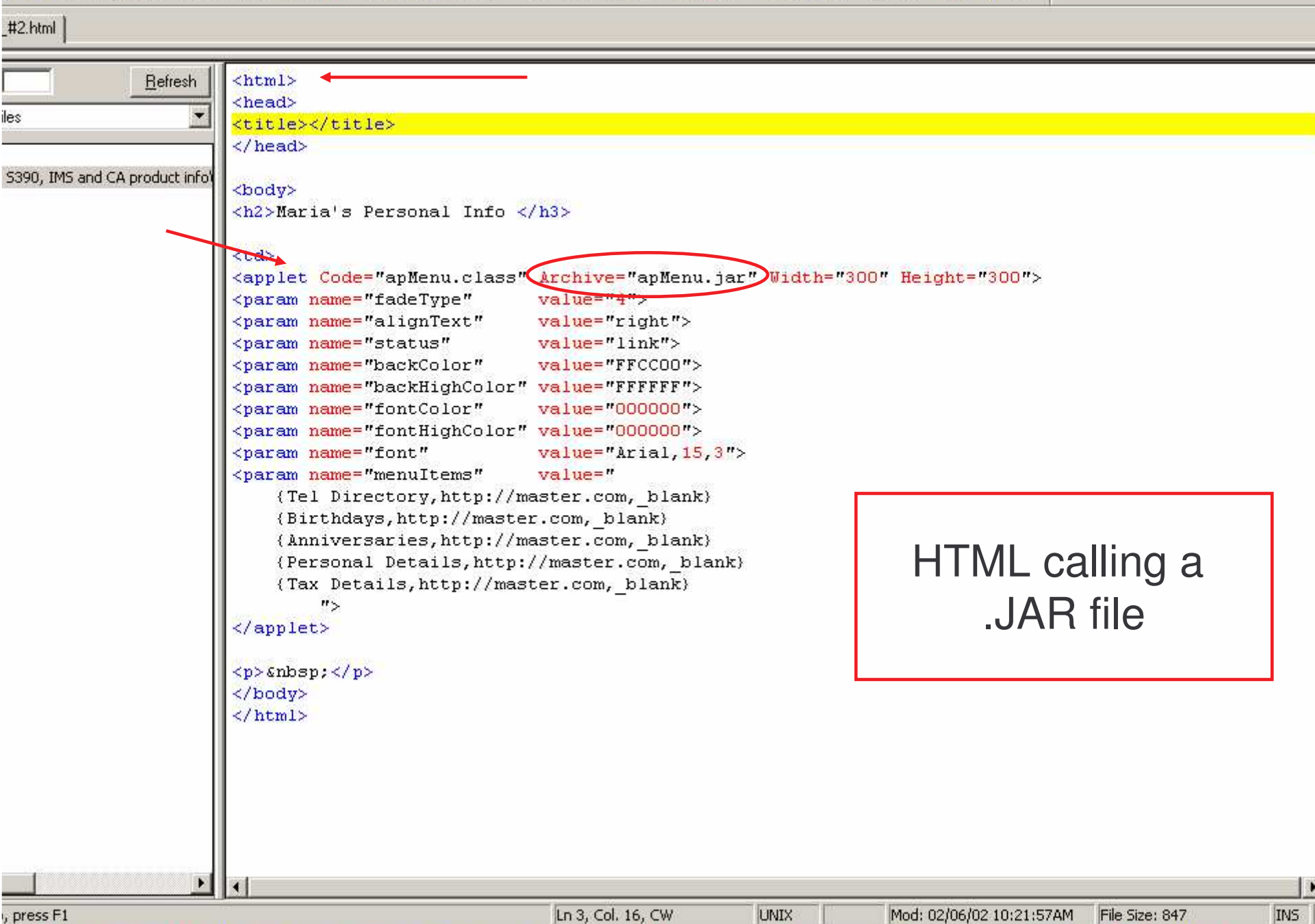

 $-1$ <sup>b</sup>

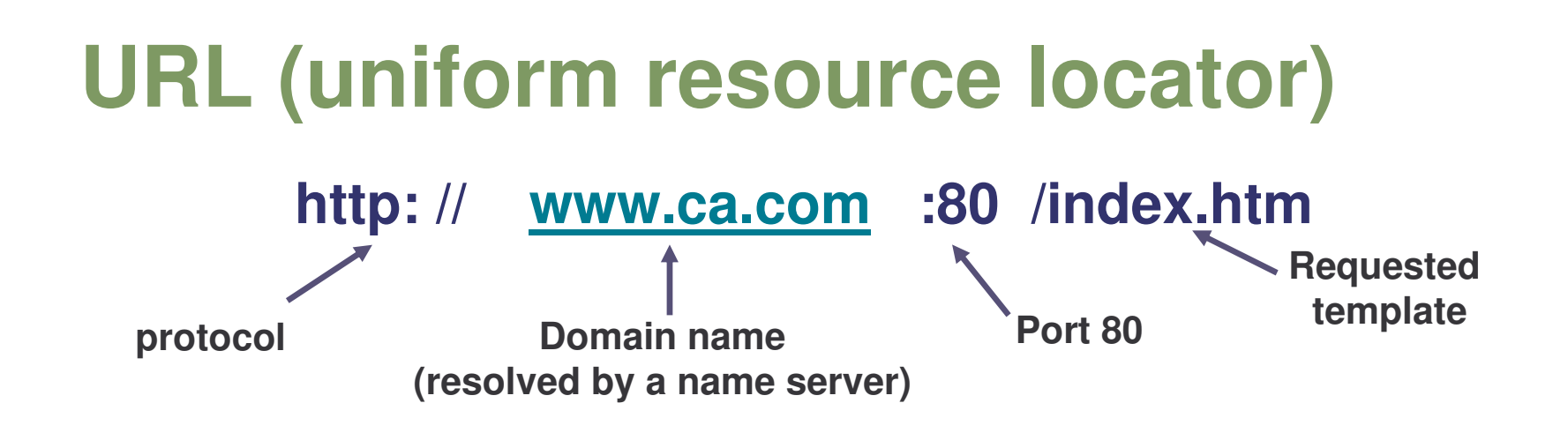

- $\mathcal{L}$ Global address for documents and other resources on the world wide web (www)
- $\mathcal{L}_{\mathcal{A}}$ **Browser breaks the URL into three parts** 
	- Protocol (http, ftp, Gopher, FTP, News, Mailto etc ...)
	- Server name (www.ca.com)
	- File name
- $\mathcal{L}_{\mathcal{A}}$  Browser then "talks" with a name server to translate the server name into an IPaddress

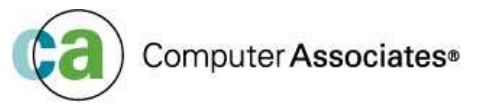

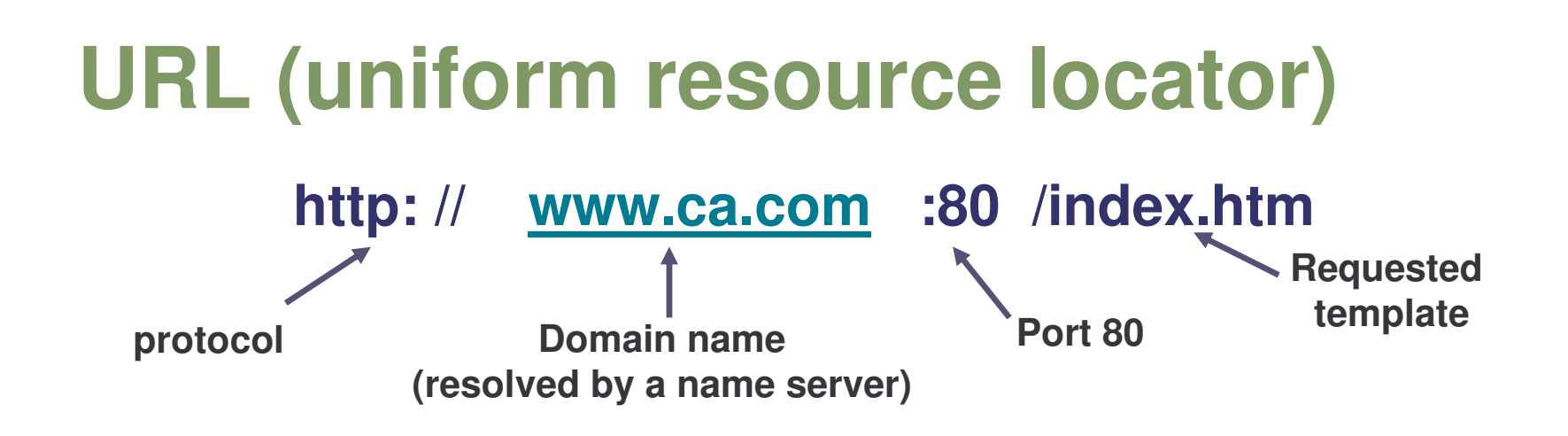

- Browser then connects to the web server at the IP address using Port 80
- $\mathcal{L}$  The browser using the HTTP protocol, sends <sup>a</sup> "get" request to the server for file "www.ca.com/index.htm"
- $\mathcal{L}$ ■ The server then responds to the browser, by sending the HTML text for the web page
- The browser reads the HTML tags and formats the page on the browser screen

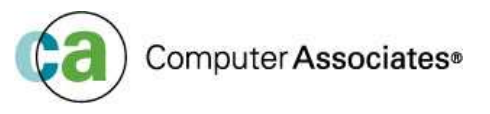

## **HTTP and HTTPS**

#### **HTTP**

- Application level protocol for distributed, collaborative, hypermedia information systems
- It is generic and "stateless" object-orientated protocol
	- "stateless" means it does not keep track of connections
- Based on <sup>a</sup> request/response system algorithm
- Web browsers use HTTP to communicate with Web Servers

#### $\overline{\phantom{a}}$ **HTTPS**

- Secure Sockets Layer provides security
	- Many web sites use SSL to get confidential info eg. credit card numbers.
	- URLs that use an SSL connection start with *http<sup>s</sup>:* instead of *http*:

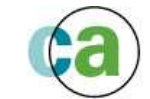

## **CGI (Common Gateway Interface)**

- Specification for transferring information between the www and CGI program
- $\mathcal{L}_{\mathcal{A}}$  A CGI program is ANY program designed to accept and return data that conforms to the CGI specification.
- The program could be written in any programming language ie. C, Perl, Java, Visual Basic
- $\mathbb{R}^n$  CGI programs are the most common way for Web servers to interact dynamically with users
- $\mathcal{L}_{\mathcal{A}}$  Many HTML pages that contain forms, use <sup>a</sup> CGI program to process the form's data once it's submitted
- The use of CGI is <sup>a</sup> *server-side* solution because the processing occurs on the Web server
- One problem with CGI is that each time a CGI script is executed, a new process is started. For busy web sites, this can slow down the server noticeably
- A more efficient solution is to use Java Servlets

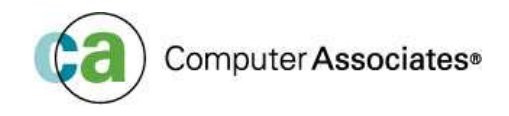

#### **Object Orientated Programming**

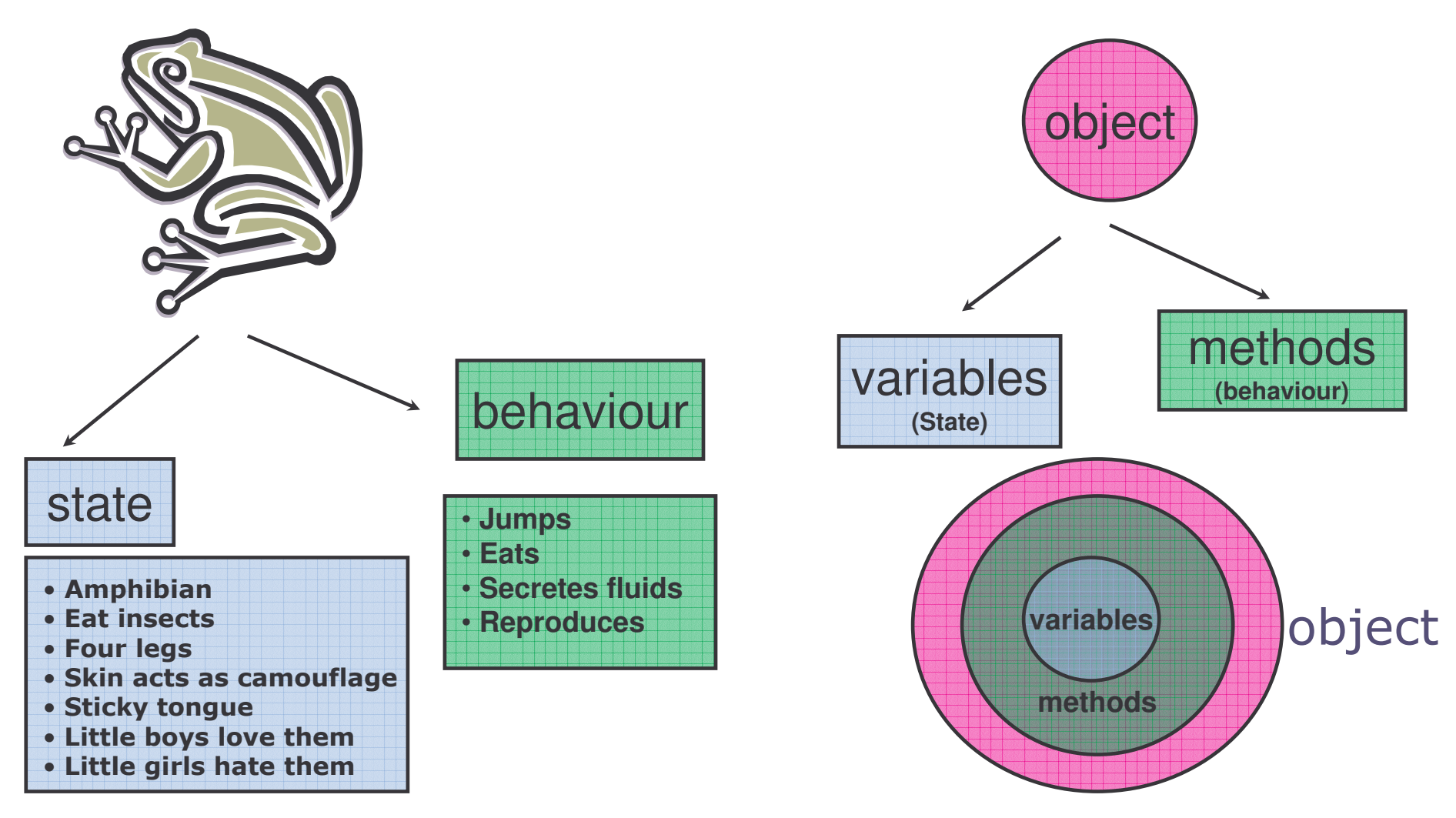

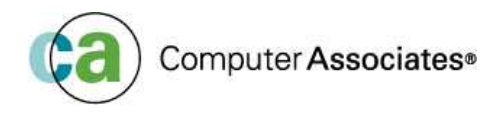

#### **Object Orientated Programming** state • Amphibian • Eat insects • Four legs • Skin acts as camouflage · Sticky tongue • Little boys love them · Little girls hate them behaviour • **Jumps** • **Eats**• **Secretes toxins** • **Reproduces Blueprint** (For all other Frogs) = CLASS

© 2004 Computer Associates International, Inc. (CA). All trademarks, trade names, services marks and logos referenced herein belong to their respective companies.

Computer Associates<sup>®</sup>

#### **Object Orientated Programming**

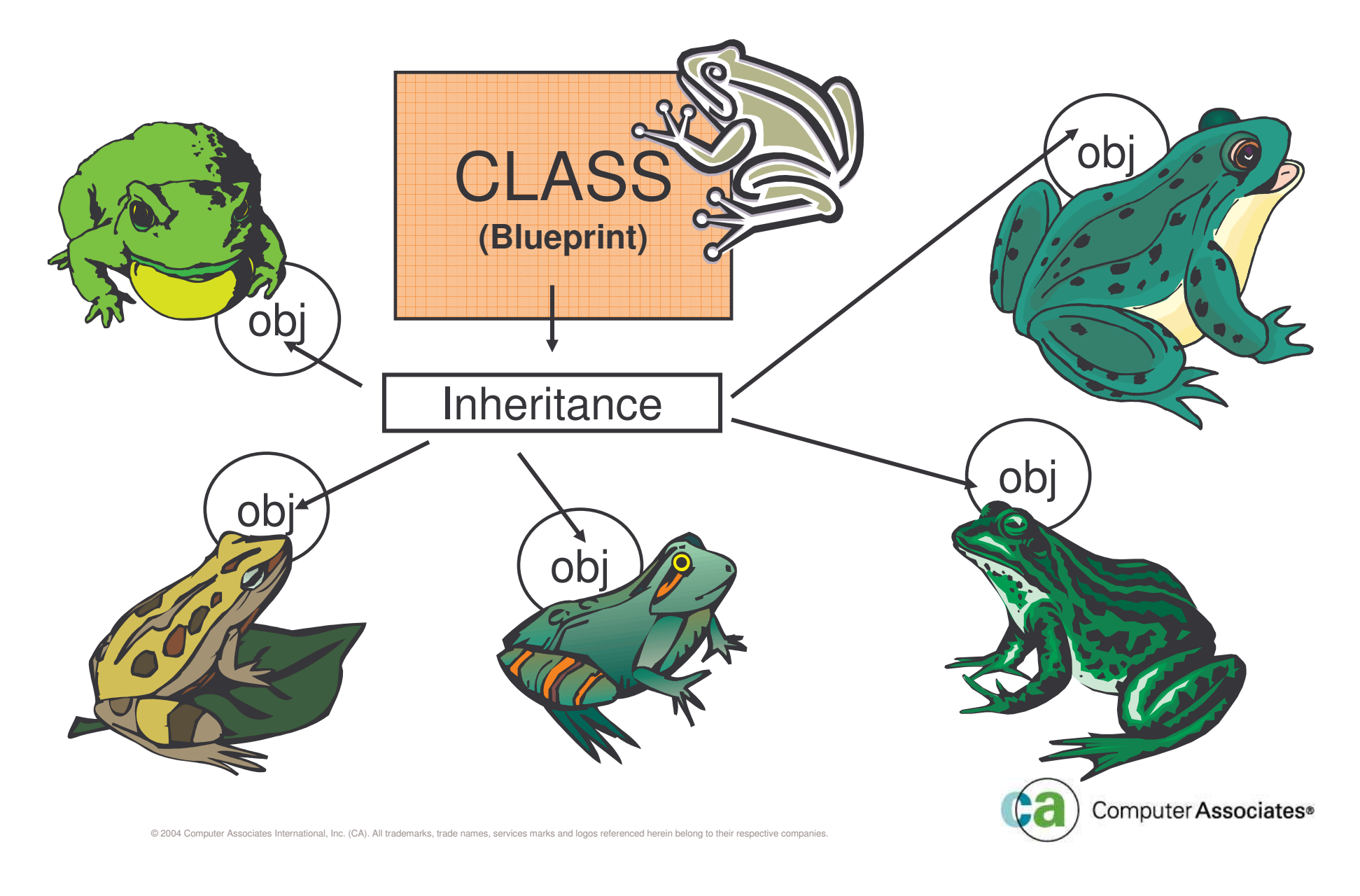

### **JavaScript and Applets**

#### **JavaScript (Netscape) and JScript for (Microsoft)**

- Cross Platform object-oriented language
- Ability to interact with HTML forms
- Validate user input
- Improve client side performance, by reducing the number of requests flowing over the network
- Not recommended to use JavaScript/JScript on the server side due to variations between Microsoft and Netscape

#### **Java Applet**

- Java program downloaded from the web server and runs on the browser
- Applets rarely consist of one CLASS file
- JARs (Java Archive File) packages the class files into one package (hence reducing the number of requests to the server)

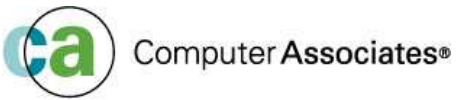

## **Servlet, JSP (Java Server Page)**

#### **Java Servlet**

- Replace CGI based techniques in web programming
- Only run on Web Server

#### **JSP (Java Server Page)**

- Simplify the process of creating web pages
- JSPs contain HTML
- Insert dynamic content into web pages. For example
	- Answer to a search
		- (All book titles beginning with "Once upon <sup>a</sup> time")
	- List the last 'n' products viewed
- Contain some Java code which encapsulates the logic and generates the page content
- The java code, may call "beans" to access re-usable components and back-end dataComputer Associates®

#### **Java Bytecodes**

#### *HTTP Server*

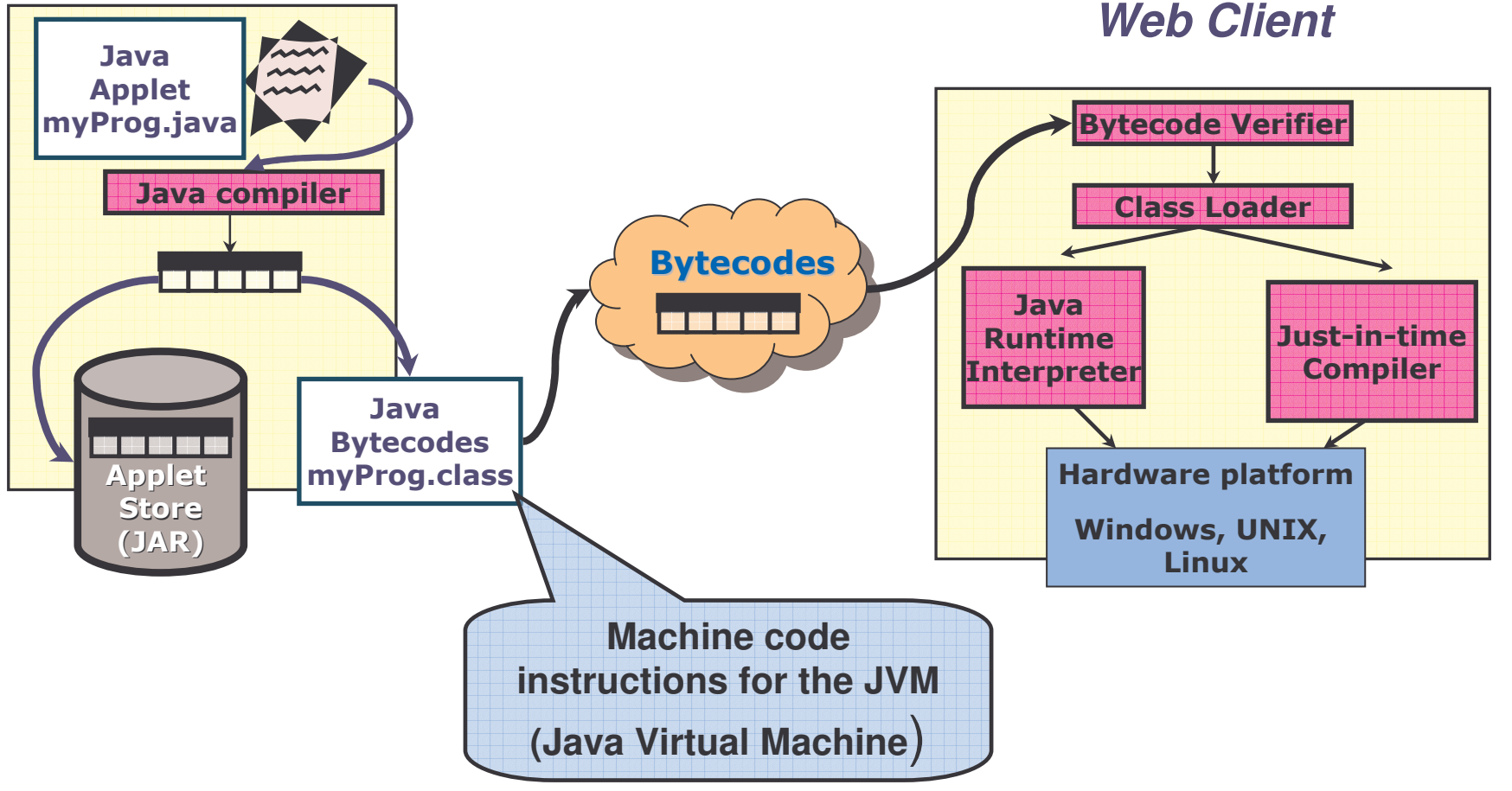

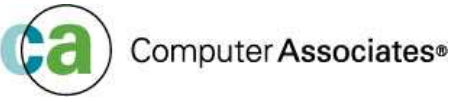

## **CORBA and LDAP**

#### $\overline{\phantom{a}}$ **CORBA (Common Object Request Broker Architecture)**

- Set of conventions, standards and protocols for interprocess communication
- Developers can write applications for many different Operating System's at once in any number of languages
- Any application that matches that has the defined interfaces and protocols is allowed to communicate with another CORBA implementation

#### $\mathcal{L}_{\mathcal{A}}$ **LDAP (Lightweight Directory Access Protocol)**

- Repository to retrieve data, resources, addresses etc.
- These repositories are known as "directories"
- Finding information for distributed systems without directories would not be easy
- Each vendor may implement their own version
- X.500 (adopted by ISO International Standards Organisation) is <sup>a</sup> directory standard of choice

Computer Associates<sup>®</sup>

#### **Agenda**

- **The Web's Impact on the DB2 Techie**
- **Java and Web Speak – A quick translation**
- **EJB's (Enterprise Java Beans)**
- **JDBC**
- **SQLJ**

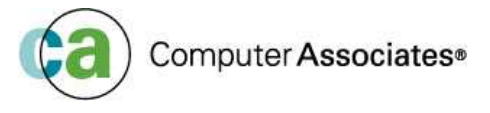

## **What is an EJB ? (Enterprise Java Bean)**

- $\overline{\phantom{a}}$ **Emerging as the preferred architecture for Java programmers**
- $\mathbb{Z}$  **EJB extends Java with the following:**
	- Security
	- Transaction management
	- Remote method invocation
	- Service improvements
- $\Box$  **What do EJB's provide?**
	- Unparalleled portability
	- Supports CORBA standard
	- Provides connectors with existing programs/data
	- Access to local and remote objects/methods

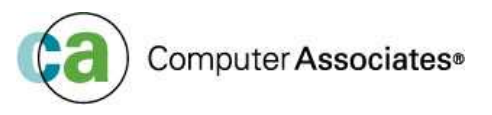

## **What is an EJB ? (Enterprise Java Bean)**

#### **In a nutshell …**

- Portability
- Standardisation
- Keep business logic and SQL "inside" the firewall
- Separate the business logic from the system support side
- Give you an "object view" of the data

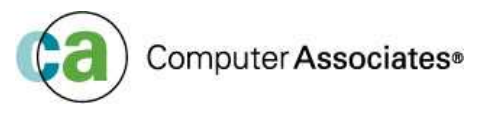

## **Application Servers**

- Ľ. convergence of component based systems and OLTP monitors
- $\mathcal{C}$ **Connection pooling for external resources.**
- $\mathcal{C}$ EJBs placed in container that conforms to standard
- $\Box$ application server provides services to container
- $\mathcal{C}$ EJB runs in any application server that conforms to J2EE.

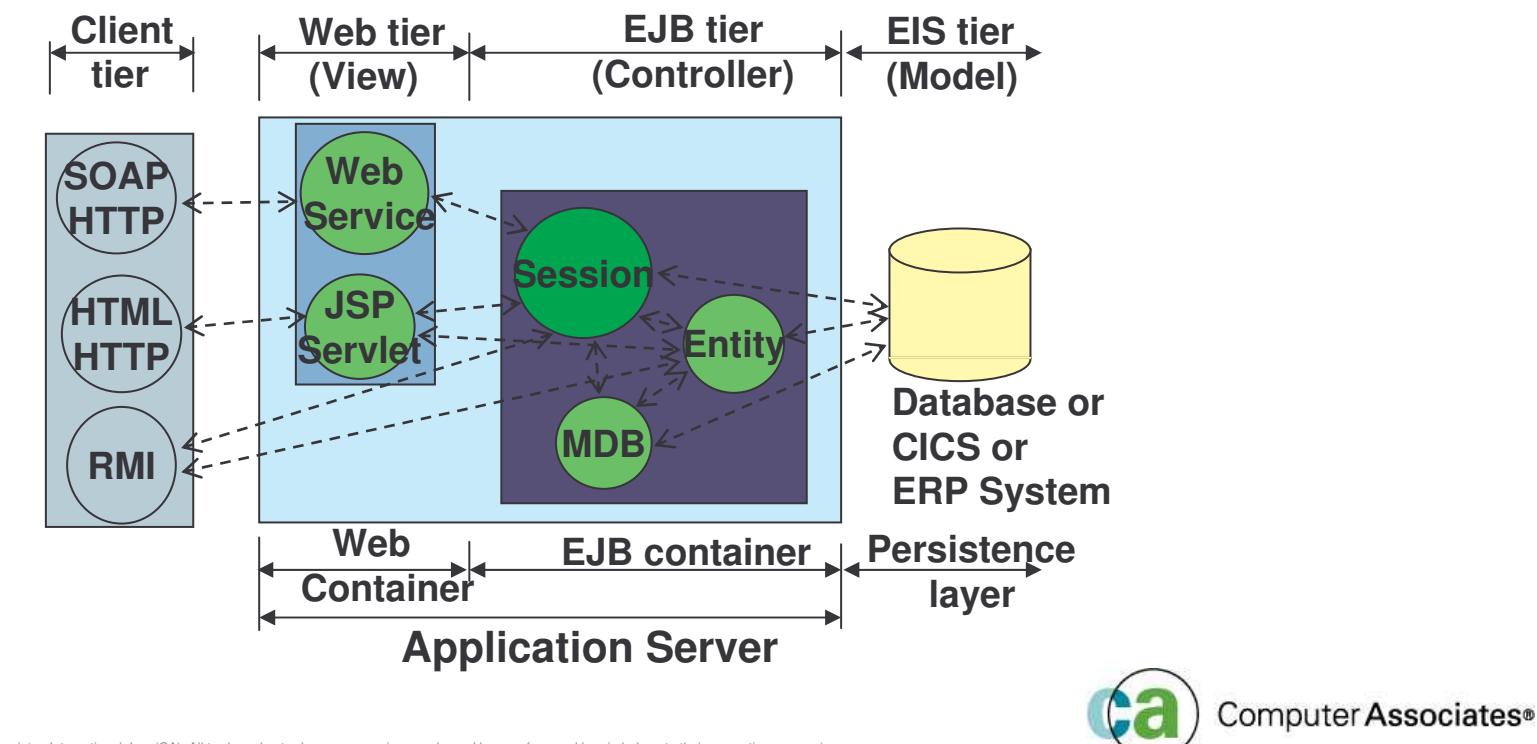

### **J2EE Components and Containers**

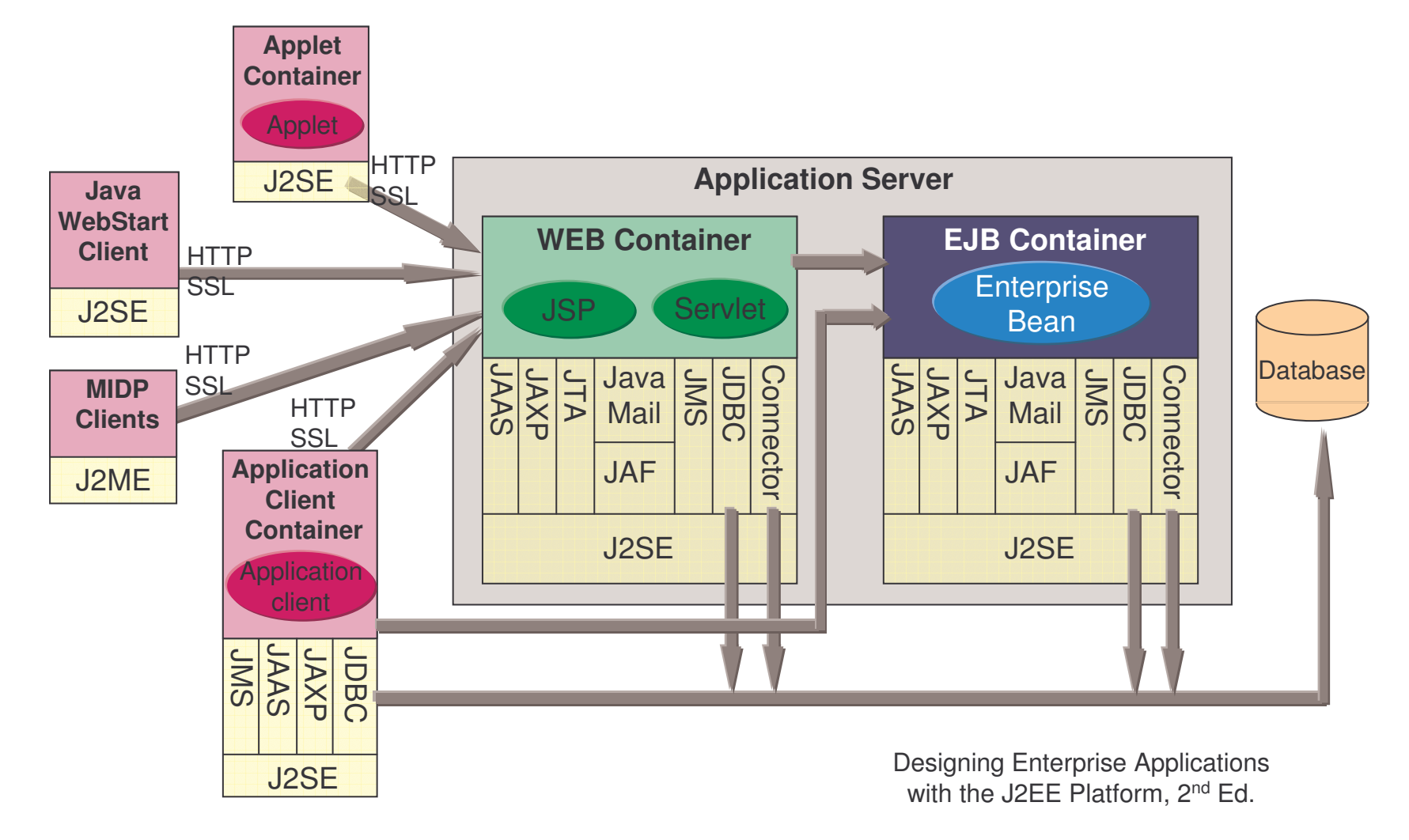

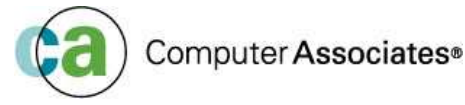

### **J2EE Containers**

- Standardized runtime environment that provides services to components.
	- performance impact in how it provides those services
- **Abstract all resource access.**
- You code to the J2EE standard.
- $\mathcal{L}_{\mathcal{A}}$ EJB communicates with the container.
- $\mathcal{L}_{\mathcal{A}}$ **Don't care how app server implements resources such as persistence,** transactions, security.
- Drop your EJB into the container, and the app server handles connection to the implemented resource.
	- Auto-generates <sup>a</sup> substantial amount of code
- **Provides automated life cycle management.**
- "Specialised containers can provide additional services beyond those defined by the EJB specification"
	- EJB 2.0 specification 4.1.1

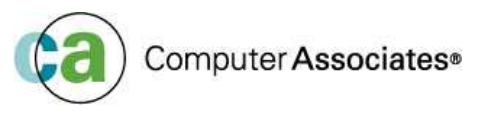

#### **EJB Architecture**

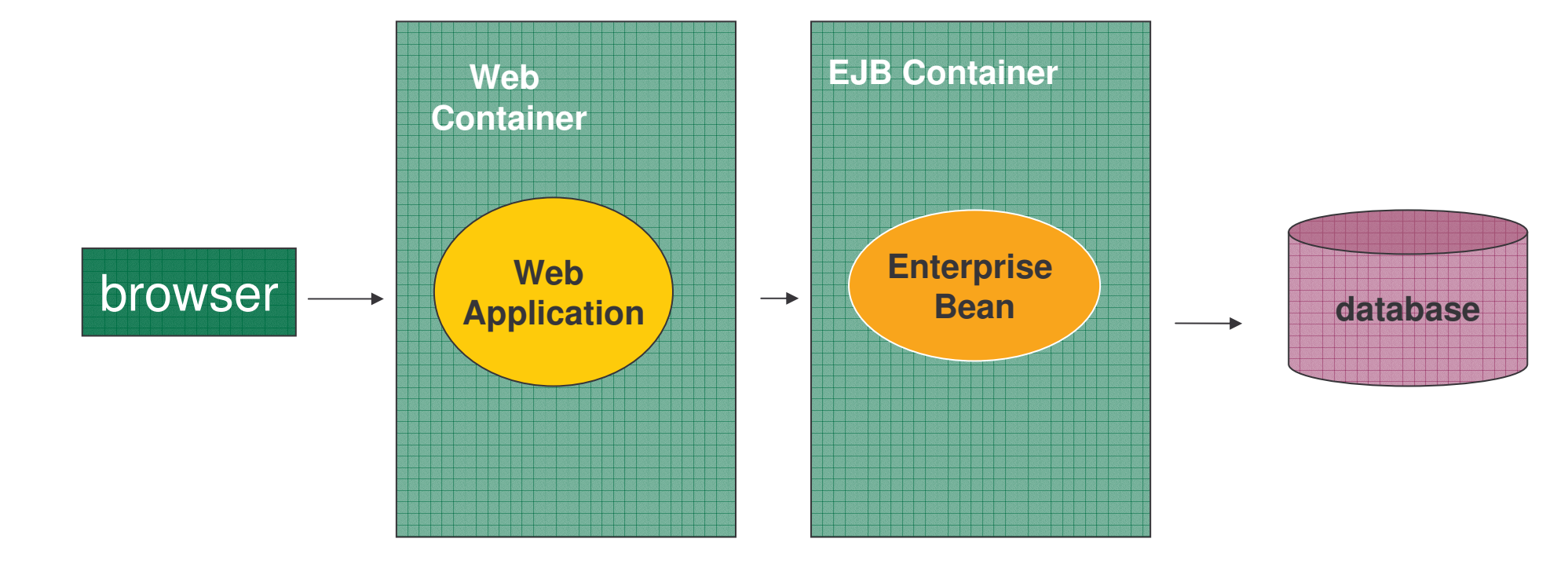

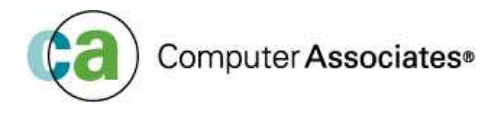

### **EJB Architecture**

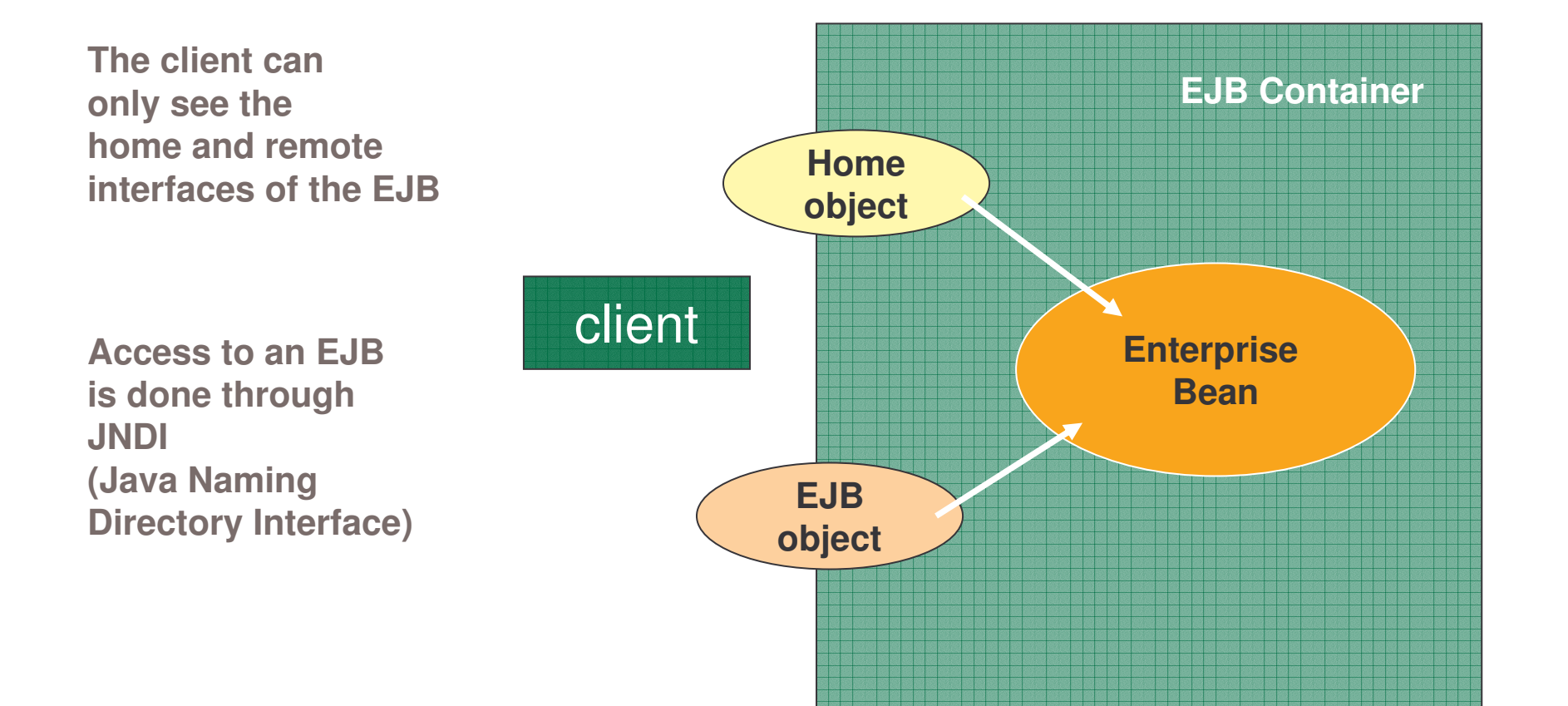

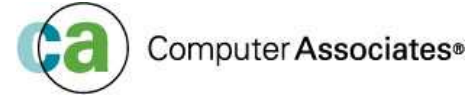

#### **EJB client** *(component - No.1)*

- Process that requires the service provided by the bean
- Client does not need to store the location of the EJB

#### **Application Server** *(component - No.2)*

- Provides ALL the underlying services required by the EJB. These include :
	- *Transaction Services*
	- *Naming Services*
	- *Database Access Services*
	- *Security Services*
	- *Life Cycle and thread management services*

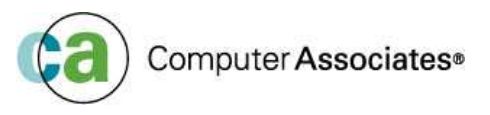

#### **EJB Container** *(component - No.3)*

- Provides the environment in which the EJB runs. The container manages the following:
	- *Advertising the EJBs are available in this container*
	- *The Life Cycle of the EJB*
	- *Persistence of the EJBs*
	- *Authenticating Clients*

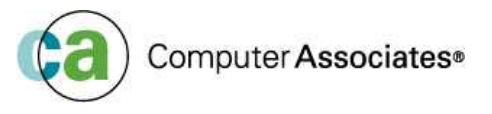

#### **EJB Architecture**

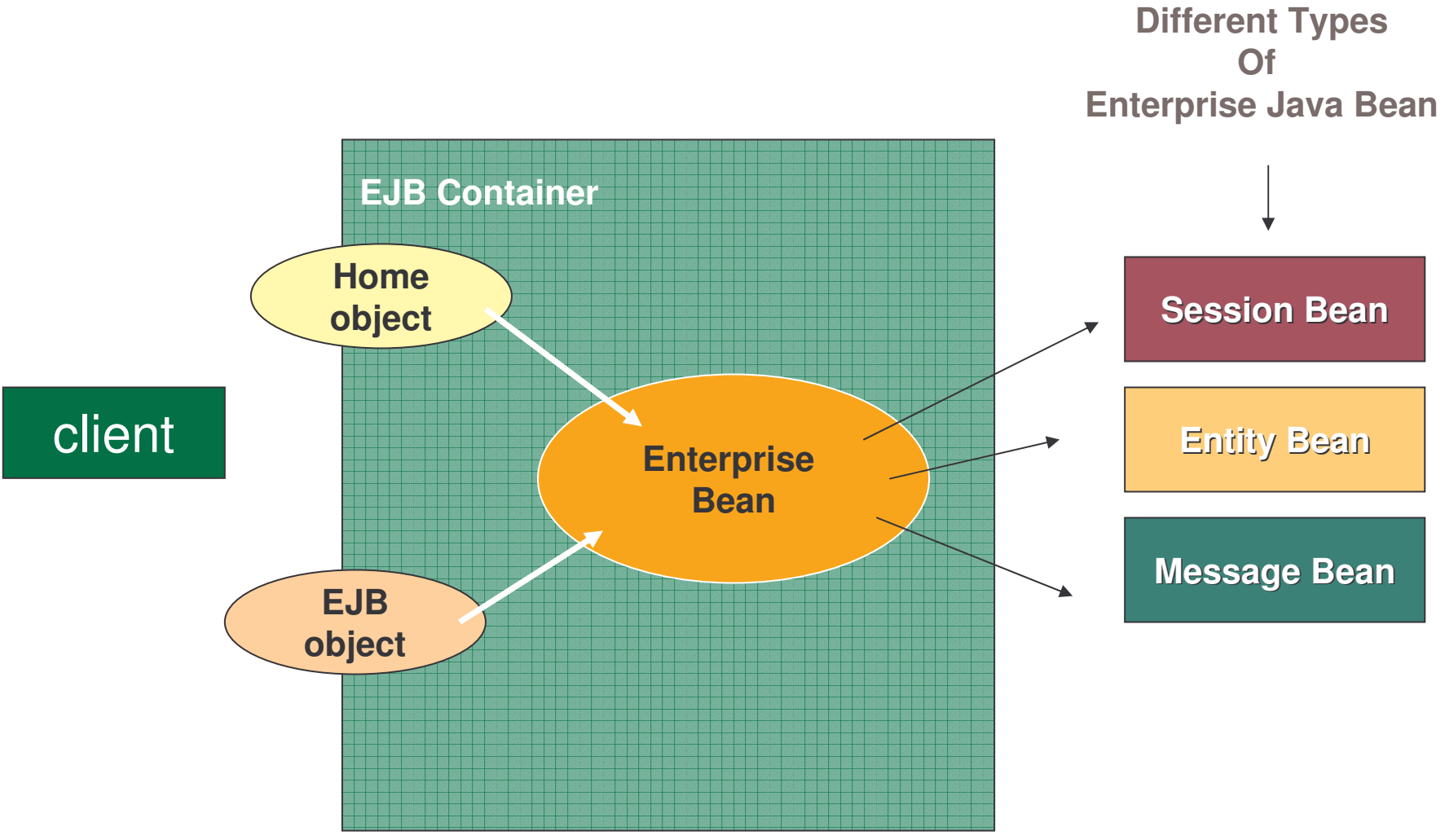

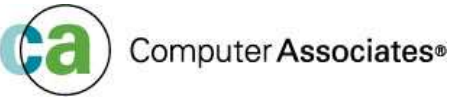

### **EJB Architecture**

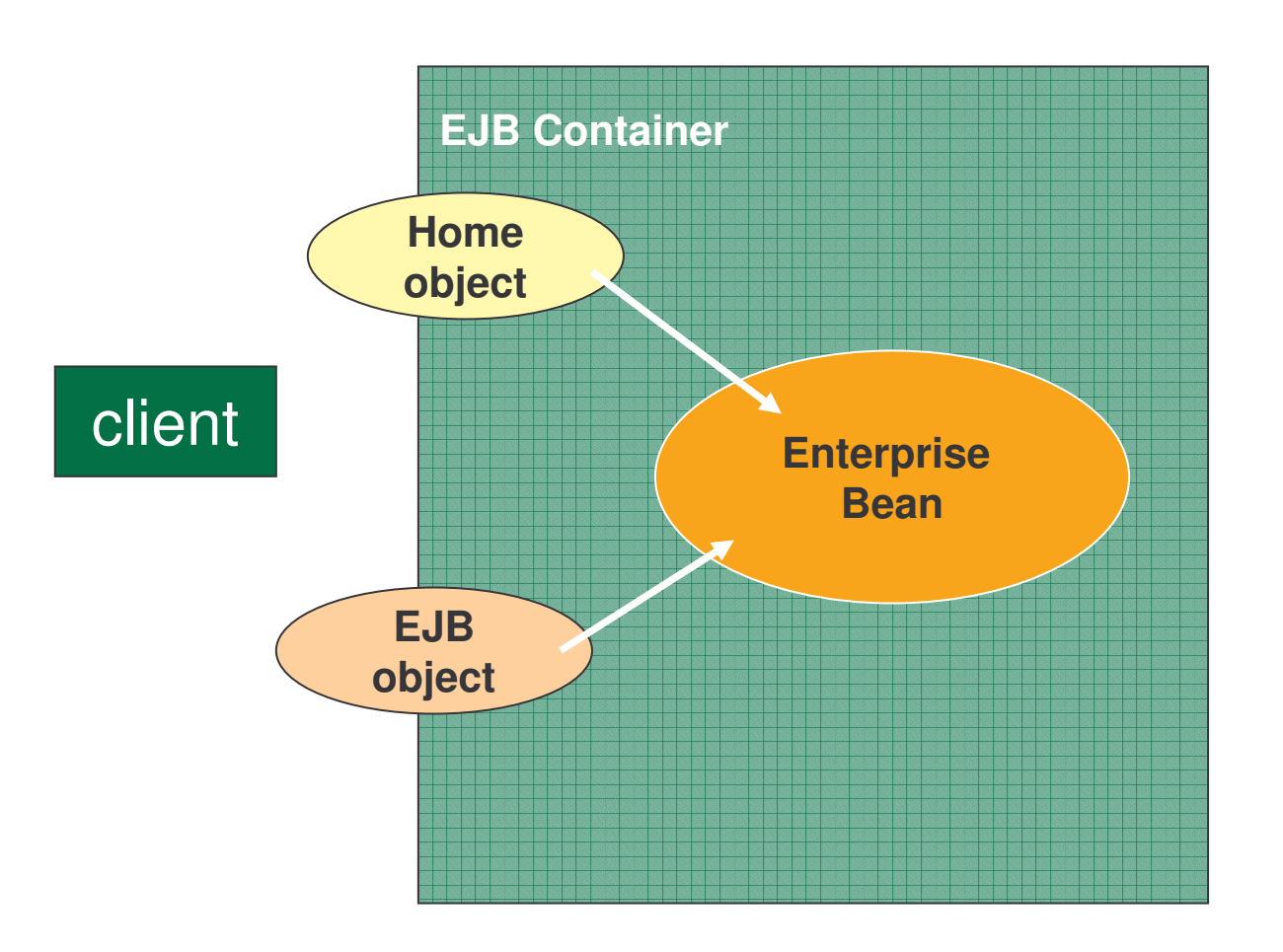

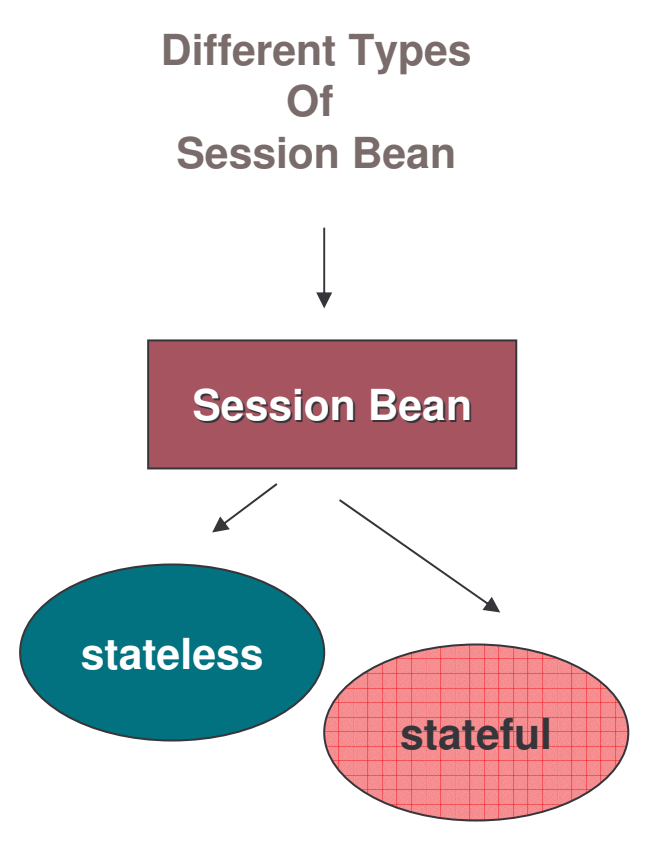

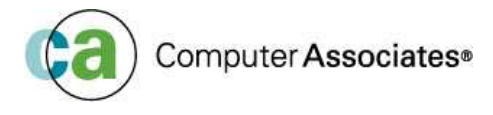

#### **And finally the EJB** *(component - No.4)*

- The EJB component is the Java class (or classes) that represents the business-logic component
- There are three types of EJB's
	- *Session Beans*
	- *Entity Beans*
	- *Message Beans*

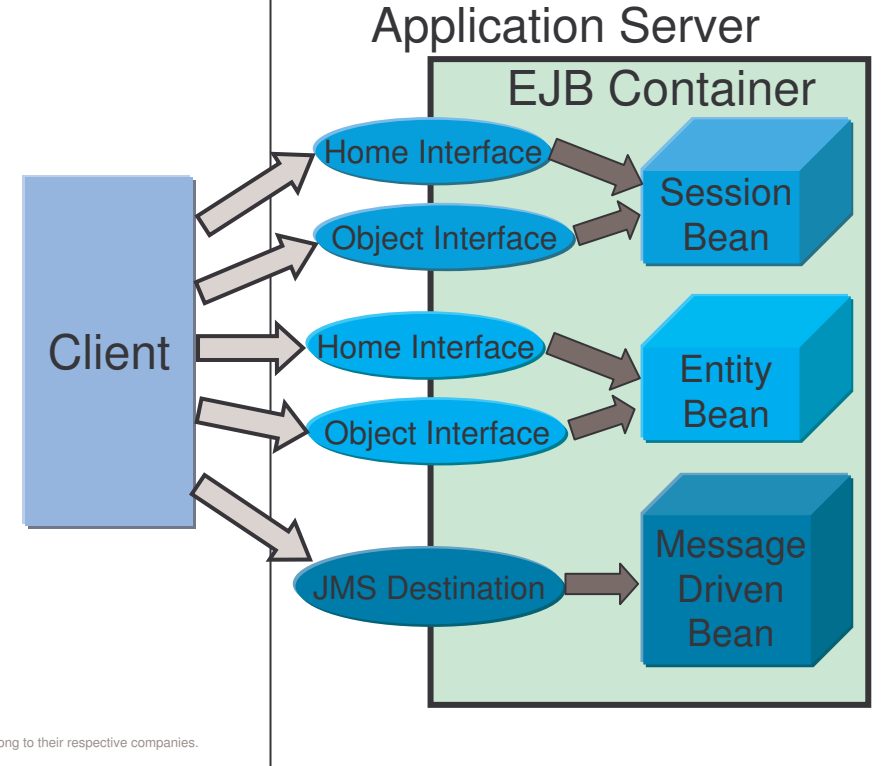

#### **EJB - Session Beans** *(component - No.4)*

- Represent <sup>a</sup> process that will be performed on the server
- The Client requests <sup>a</sup> service from <sup>a</sup> session bean
- **Each client has its own instance of the bean** 
	- Instances of session beans cannot be shared among multiple clients
- **Two types of SESSION BEAN**
	- **Stateless** eg. Check whether <sup>a</sup> stock code is valid
	- **Stateful** eg. Keep track of <sup>a</sup> value within <sup>a</sup> counter

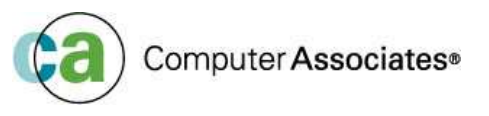

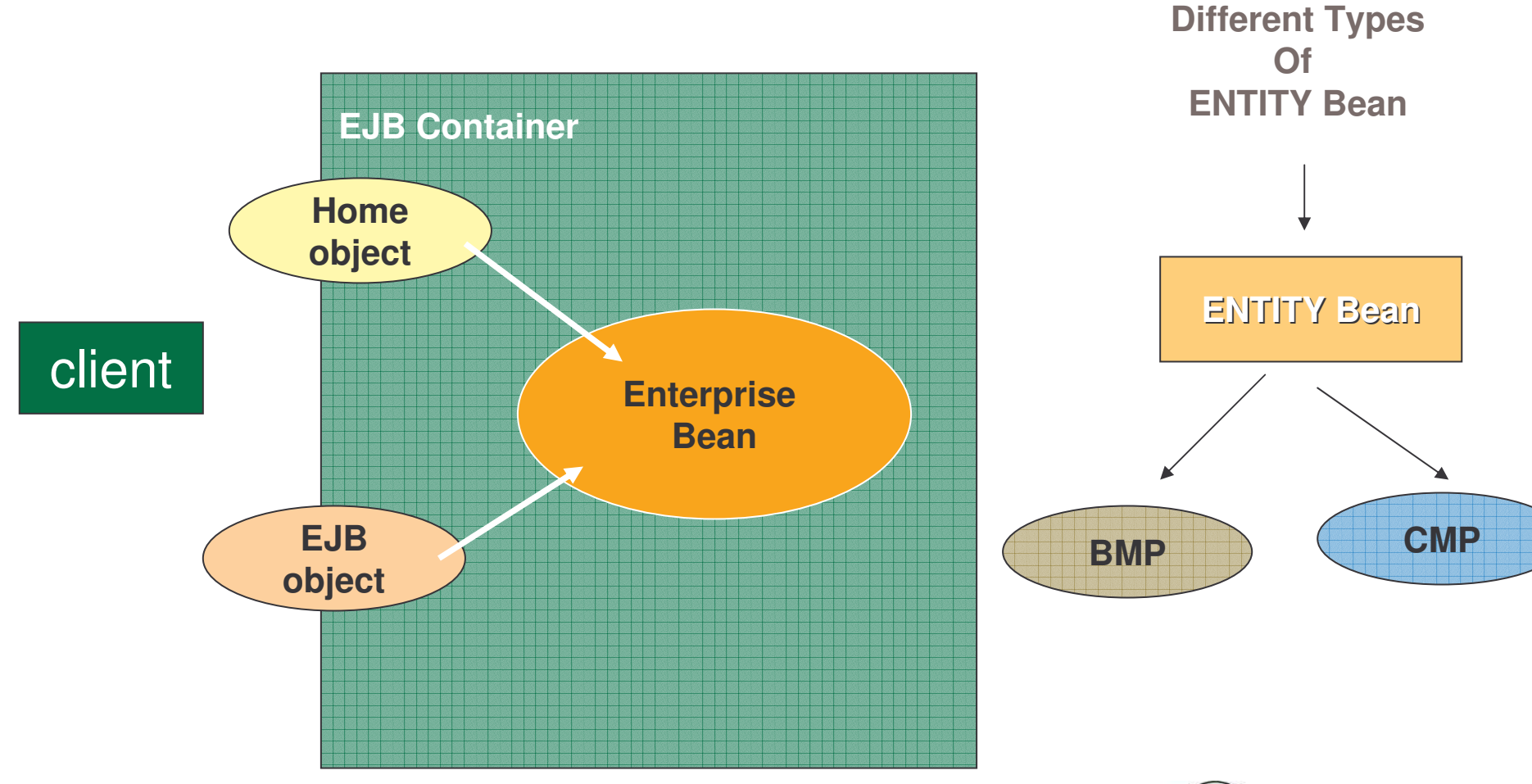

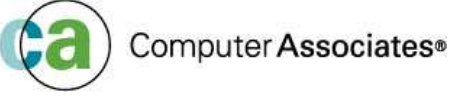

#### **EJB – Entity Beans** *(component - No.4)*

- Map <sup>a</sup> Java class to <sup>a</sup> data source
- Source can be <sup>a</sup> single row in
	- a database;
	- an entire table
	- some type of data not stored in <sup>a</sup> database
- Each Entity Bean has <sup>a</sup> primary key associated with it, which identifies the data within
- It is difficult to control changes to multiple copies of the same data
- So only one instance of an entity bean exists for any given primary key

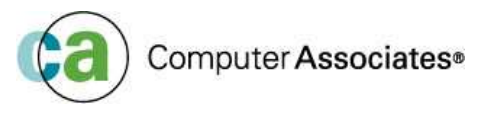

**EJB – Entity Beans** *(component - No.4)*

#### **Two types of ENTITY BEAN**

- *CMP (Container managed persistence)*
	- *Simplest form and relies on the container to provide all database access calls*
- *BMP (Bean managed persistence)*
	- *Provides all the database access calls within the bean itself. The disadvantage this, is that the bean is very closely tied to the underlying architecture*

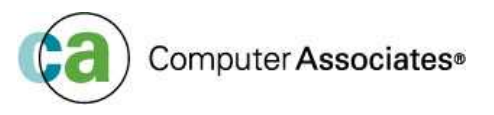

## **EJB Query Language**

- Automatic persistence is <sup>a</sup> good feature of CMP entity beans
- But BMP beans are preferable because you can create "more complex finder methods"
- With BMP beans you CAN write <sup>a</sup> complex SQL stmt for <sup>a</sup> finder method with CMP you CANNOT!!
	- So EJB Query Language solves this dilemma
- EJB Query Language is similar to SQL
- For performance the EJB Query language can be compiled to <sup>a</sup> target language of <sup>a</sup> database

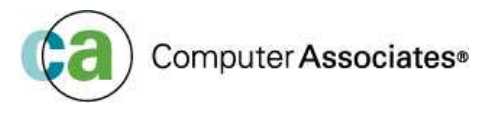

### **BMP entity beans vs CMP entity beans**

#### **BMP entity beans are most appropriate when you want to :**

- Wrap <sup>a</sup> non-relational backend (eg. CICS, IMS)
- Map your entity EJB onto several tables
- Have SQL joins over several tables
- Use SQLJ instead of JDBC to access DB2

#### **CMP entity beans are most appropriate when you :**

- Do not want to write the persistence code of the EJB manually
- Only want to access DB2
- Have <sup>a</sup> one-to-one mapping (between an entity bean and <sup>a</sup> database table)
- Don't require the added performance benefit and security that SQLJ can offer

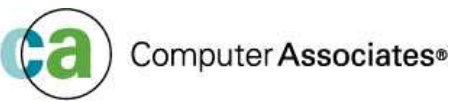

### **EJB Architecture**

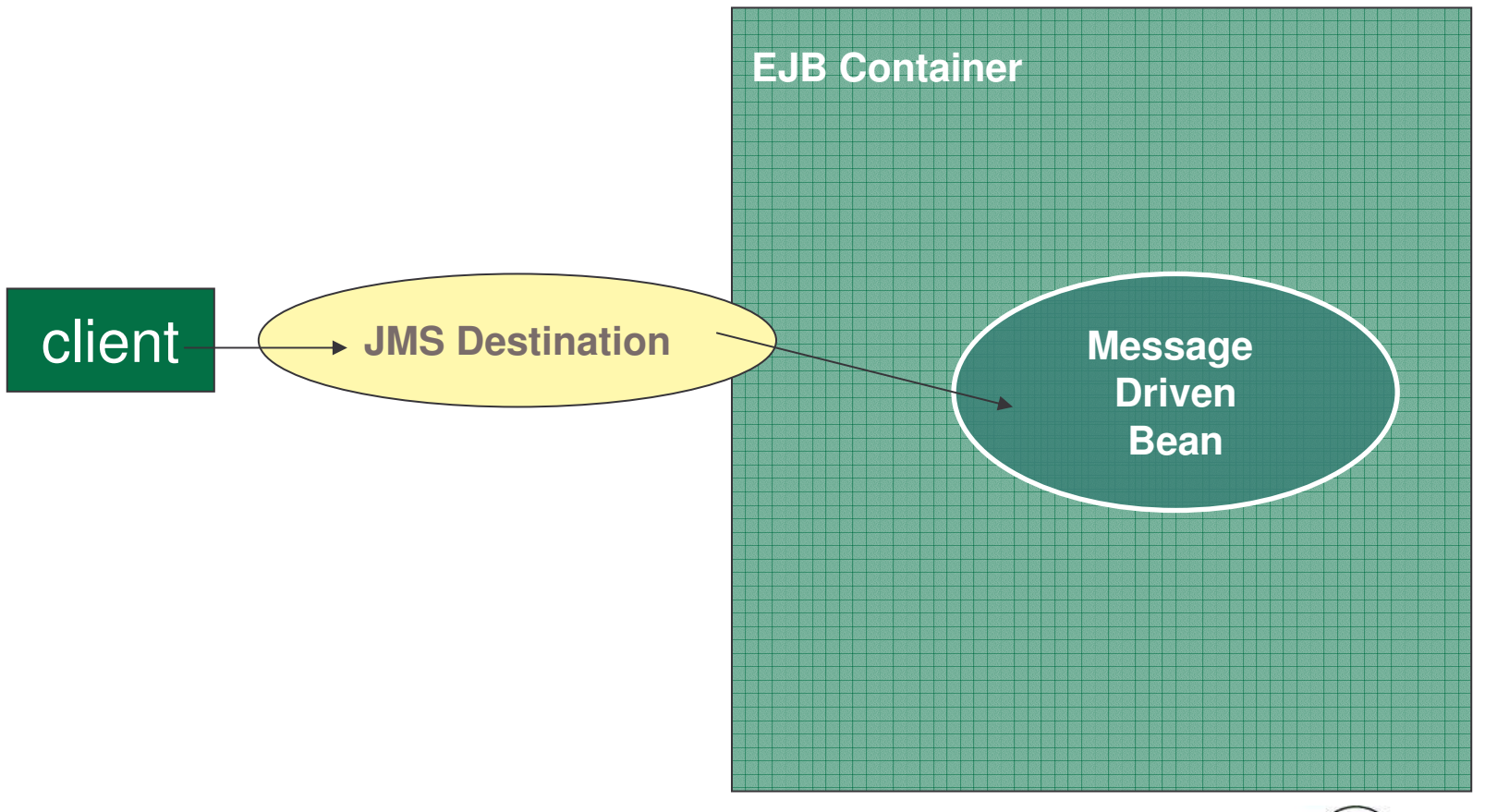

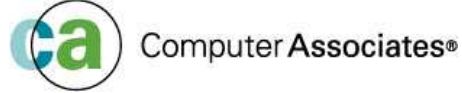

#### **EJB – Message Beans** *(component - No.4)*

- Messaging is <sup>a</sup> service that provides communication between applications or software components
- Any application or software that uses <sup>a</sup> messaging service is called <sup>a</sup> "messaging client"
- **A** messaging client can send and receive messages
- An EJB Messaging bean can be asynchronously invoked to handle the processing of incoming JMS messages
	- " Asynchronous message consumer"

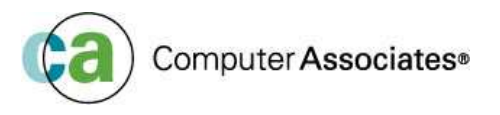

#### **EJB – Message Beans** *(component - No.4)*

- Asynchronously consume JMS messages
	- Stateless
	- Transactions can be either Bean Managed or Container Managed
	- Queue/Topic can be configured by deployment descriptor
	- Can be used to provide control of workflows
		- A session bean to process the message
- New in EJB 2.0

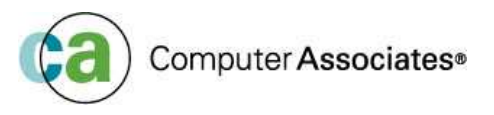

#### **DB2 and EJB Transactions**

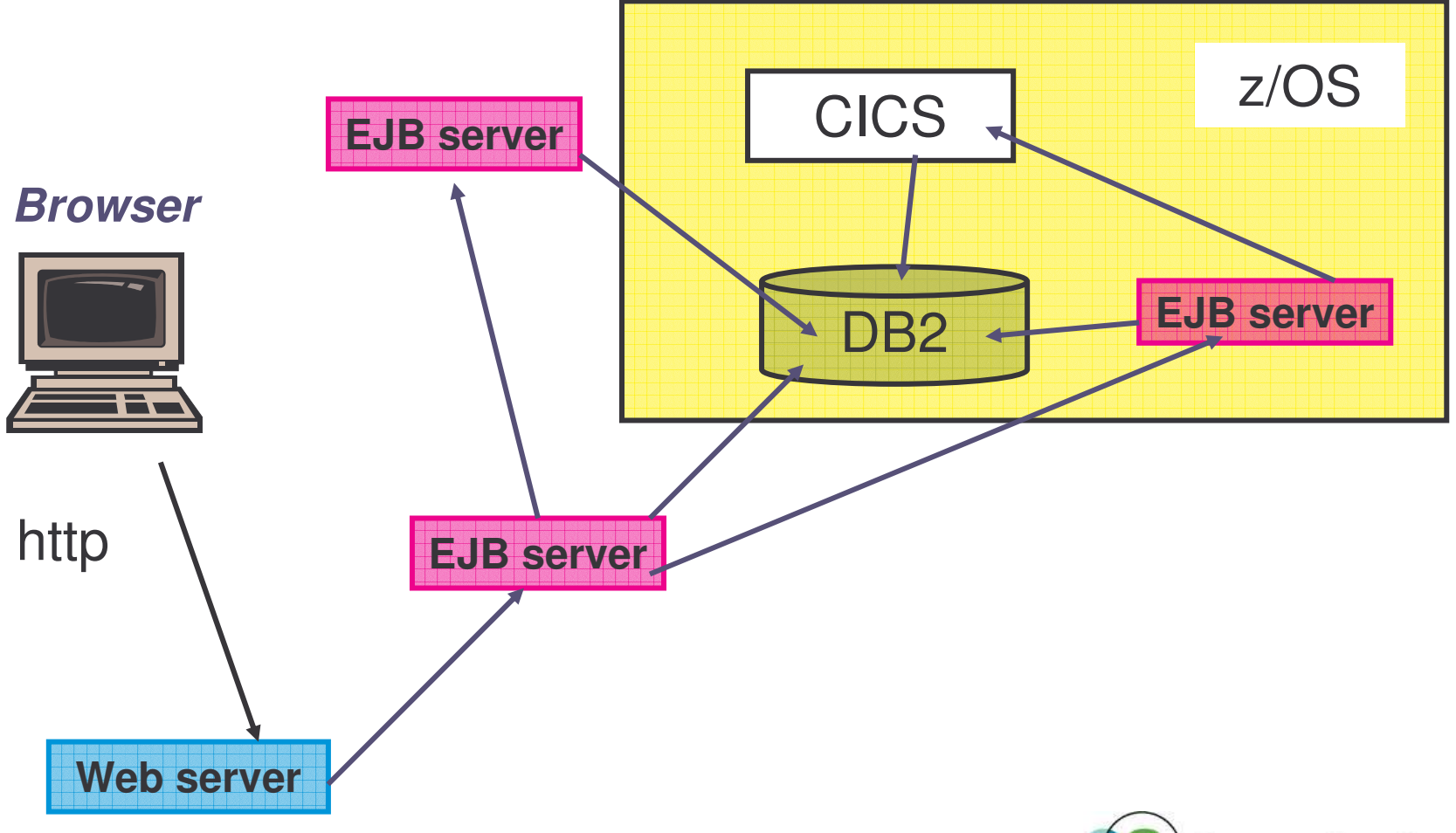

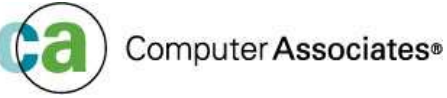

### **Agenda**

- **The Web's Impact on the DB2 Techie**
- **Java and Web Speak – A quick translation**
- **EJB's (Enterprise Java Beans)**
- **JDBC**
- **SQLJ**

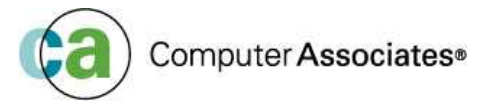

### **JDBC**

- Generic interface for writing platform independent applications that can access any SQL database
- The APIs are defined within 16 interfaces and classes that support
	- Connecting to <sup>a</sup> Database
	- Executing SQL statements
	- Processing Results
- DB2's Java support includes JDBC <sup>a</sup> vendor-neutral dynamic SQL interface that provides access to your app, via standardised Java methods
- JDBC is similar to CLI it does not require pre-compiling or binding
- *An application using JDBC ONLY uses dynamic SQL*

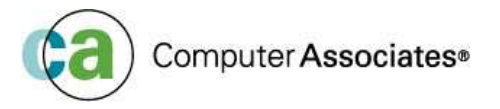

### **Advantages of using JDBC**

- Generic for all DBMS therefore, with Java and JDBC you can write SQL and port it to any platform that has the JDK (Java Development Toolkit)
	- "Write once, execute anywhere"
- JDBC applications do not require pre-compiling, hence they are easier to maintain in that respect
- JDBC allows more flexible SQL statements

**BEWARE!! With JDBC access to the underlying tables must be given to the user, so that the data can be accessed**

- With STATIC SQL access is only given to the plan/package
- There is an alternative **DYNAMICRULES(BIND)** but this could create a

security exposure depending on how it is implemented!!

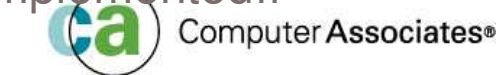

### **JDBC – Driver Types**

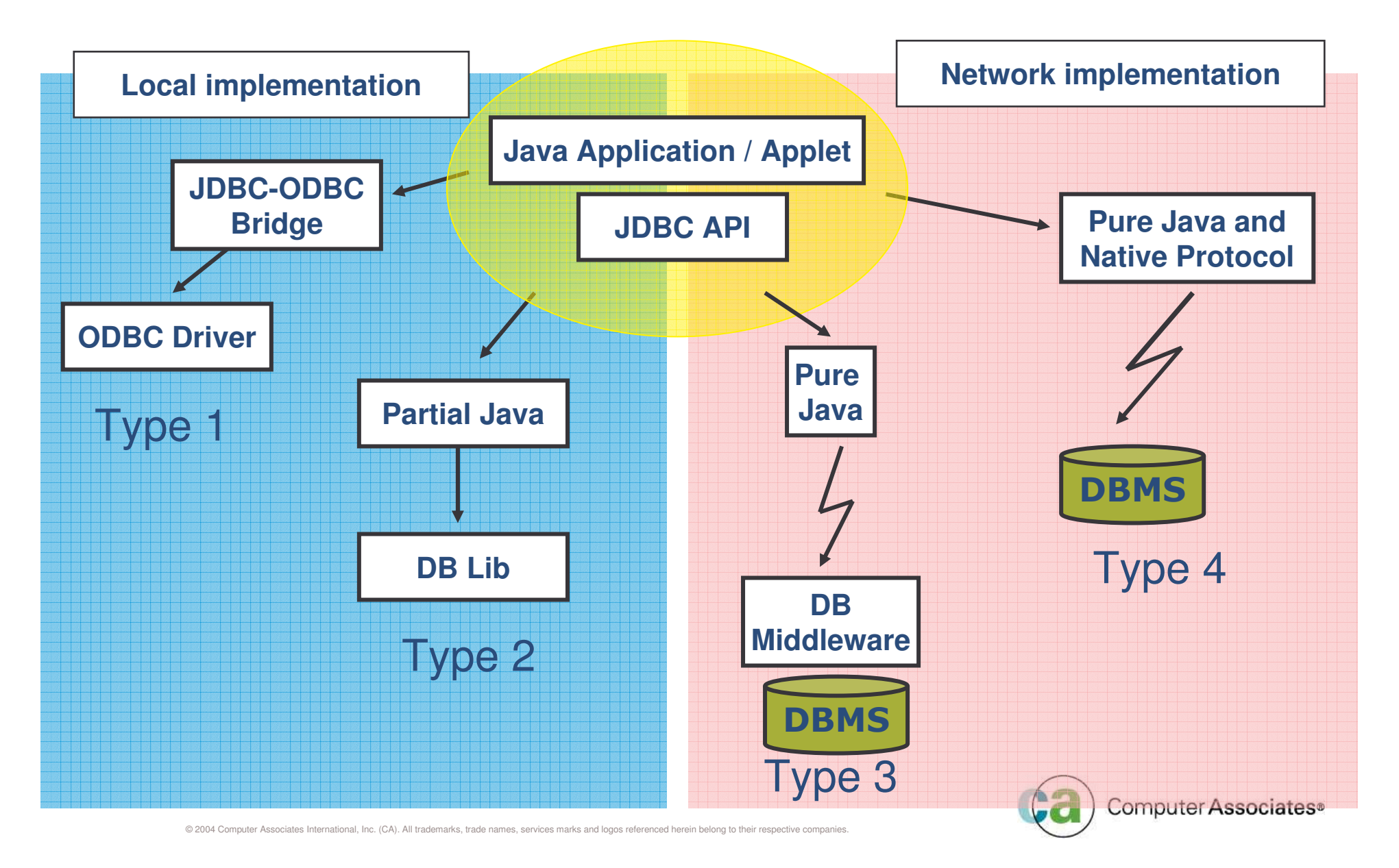

### **Agenda**

- **The Web's Impact on the DB2 Techie**
- **Java and Web Speak – A quick translation**
- **EJB's (Enterprise Java Beans)**
- **JDBC**
- **SQLJ**

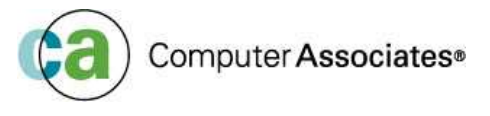

- **Embeds SQL in Java programs**
- $\overline{\phantom{a}}$ **An application using SQLJ can only use static SQL**
- **The SQLJ environment consists of:**
	- Embedded SQL
	- Translator (written in Java)
	- A runtime environment
- **Set of Java classes that implement SQLJ's runtime support**
- **SQLJ – when using SQLJ to access <sup>a</sup> DB2 server, the program will execute SQL statements using the privileges assigned to the user who created the database package**

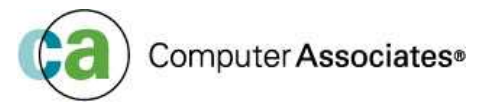

#### **SQLJ was designed with specific goals in mind**

- Provide simple extensions to Java
- Allow rapid development
- Easy maintenance of Java apps that use embedded SQL

#### $\overline{\phantom{a}}$ **DB2 support and restrictions**

- DB2 SQLJ support is provided by the DB2 Application Development Client
- Along with the JDBC support provided, the DB2 client allows you to
	- Create
	- Build
	- Run embedded SQL for Java apps, applets, Stored Procs, UDFs

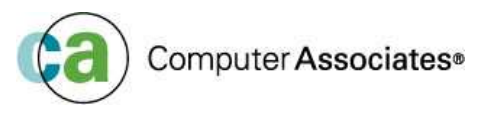

#### **SQLJ provides**

- **SQLJ translator** SQLJ replaces embedded SQL stmt in the SQLJ pgm with Java source stmts and generates <sup>a</sup> serialized profile containing info about the SQL found in the pgm - Sqllib/java/sqlj.zip.file
- **SQLJ run-time classes** available in sqllib/java/runtime.zip
- **DB2 SQLJ profile customiser – db2profc** precompiles the SQL stmts stored in the generated profile and generates <sup>a</sup> package in the DB2 database
- **SQLJ profile auditor installer - profdb** installs/uninstalls debugging class auditors into an existing set of binary profiles. Once installed all *RTStatement* and *RTResultSet* calls made during the application run time are logged to <sup>a</sup> file. (Only those calls made to the underlying *RTStatement* and *RTResultSet* call interface at run time are audited)
- **SQLJ profile conversion tool - profconv** converts <sup>a</sup> serialised profile instance to class bytecode format. Some browsers do not yet have support for loading <sup>a</sup> serialised object from <sup>a</sup> resource file associated with the applet. As <sup>a</sup> work around you use this util to perform the conversion

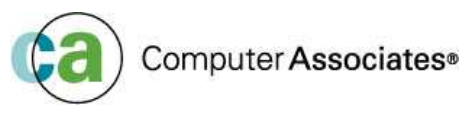

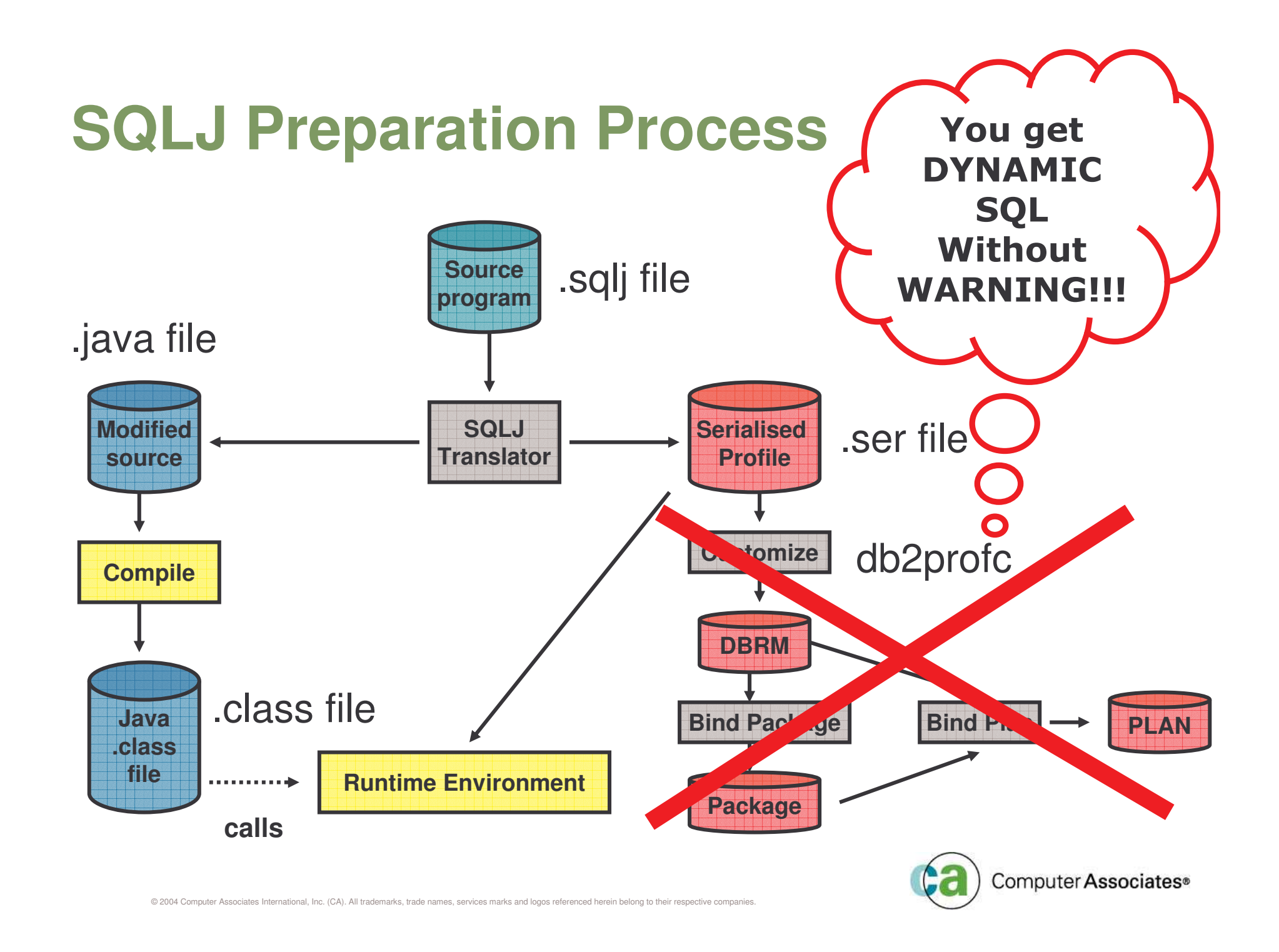

#### $\mathbb{R}^n$ **SQLJ is easier to code**

- SQLJ is easier to code, read and maintain because its not an API
- Coded purely in SQL syntax without the need to wrap SQL in Java methods

#### $\overline{\mathbb{R}^2}$ **SQLJ catches errors sooner**

- JDBC is <sup>a</sup> pure Java API
	- which means that the Java compiler does not know anything about SQL stmts
	- **They only appear as arguments to method calls**
	- If one of the stmts is in error, it will not be caught until runtime when the database complains

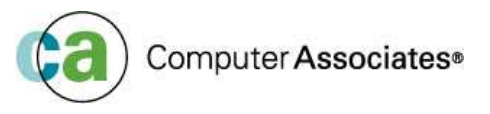

- • **SQLJ allows for better monitoring -**
	- Static SQL pkgs give you the names of the pgms that are running at any given time.
	- Very useful for studying CPU consumption, locking issues (deadlocks etc)
- $\bullet$ **SQLJ is better from <sup>a</sup> security point-of-view**

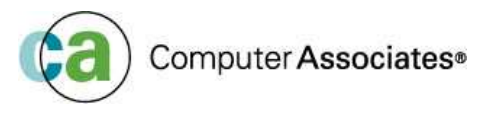

### **JDBC vs SQLJ**

#### *JDBC*

java.sql.PreparedStatement ps <sup>=</sup>

con.prepareStatement("SELECT BIRTHDATE FROM EMP WHERE NAME=?");

```
ps.setString(1, name);
```
java.sql.ResultSet rs <sup>=</sup> ps.executeQuery();

rs.next();

```
birthdate = rs.getString(1);
```
rs.close();

#### *SQLJ*

#sql [con] { SELECT BIRTHDATE INTO :birthdate FROM EMP

WHERE NAME=:name };

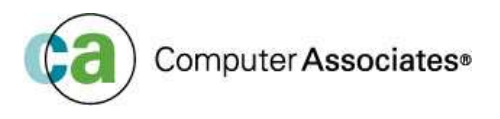

## **JDBC vs SQLJ**

#### **JDBC**

- More portable
- **Dynamic** SQL only
- $\triangleright$  SQL prepared at run time
- JDBC manages its own connections to DB2
- Security ("uses userid privileges to access DBMS tables")
- Dynamic SQL statements are cached until they are invalidated

#### **SQLJ**

- **► Easier to code**
- **Static** SQL only
- $\triangleright$  Better performance
- **≻ Security ("uses bind owner** privileges to access DBMS tables")
- $\triangleright$  Static SQL is "persistent" ie. They last as long as package exits
- **≻ Robustness**

- *SQLJ and JDBC can be used in the same application*
- $\overline{\phantom{a}}$ *How often will the SQL statement be executed?*

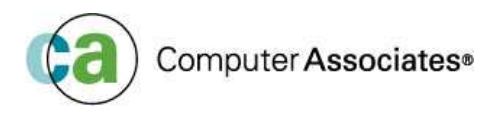

# *Conclusion*

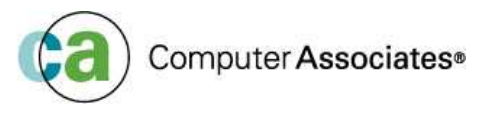

### **Conclusion**

- **World Wide <sup>a</sup> very high percentage of new applications are being written in Java**
- **For most very large companies – the majority of their important data is in DB2**
- **Java and DB2 - will be the future**
	- **Understanding of Java and the Web is vital**

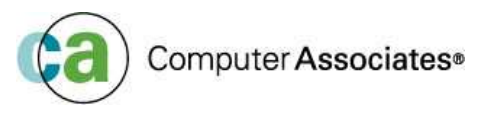

## **Bibliograpghy**

- $\mathbf{u}$ **http://java.sun.com/**
- $\mathcal{C}$ **http://java.sun.com/docs/books/tutorial/**
- ×. **http://java.sun.com/products/ejb/**
- ×. **http://www.ibm.com/developerworks/xml/new to/**
- •http://www.ibm.com/developerworks/xml/
- http://www.xml.org/
- •http://www.xml.com/
- •www.w3.org/TR/SOAP
- •www.uddi.org

•

- m. **http://alphaworks.ibm.com/xml**
- •WebSphere V5.1 Application Developer 5.1.1 Web Services Handbook (SG24-6891-01
- •Squeezing the most out of dynamic SQL (SG24-6418-00)
- •DB2 UDB e-business Guide (SG24-6539-00)
- •DB2 for z/OS and OS/390: Ready for Java (SG24-6435-00)
- •Design and Implement Servlets, JSPs and EJBs for IBM WebSphere Application Server (SG24-5754-00)
- •Enterprise JavaBeans for z/OS and OS/390 WebSphere Application Server V4.0 (SG24-6283-00)
- •• Client/Server Survival Guide  $-3<sup>rd</sup>$  Edition by Orfali, Harkey, Edwards
- •Using XML on z/OS and OS/390 for Application Integration (SG24-6285-00)
- •• DB2 UDB for z/OS and OS/390 V7 Administration Guide
- •• DB2 UDB for z/OS and OS/390 V8 Administration Guide
- •• DB2 UDB for z/OS and OS/390 V7 Application Programming and Reference for Java
- •• DB2 UDB for z/OS and OS/390 V8 Application Programming and Reference for Java
- •• DB2 UDB for z/OS and OS/390 V7 Application Programming and SQL Guide
- •DB2 UDB for z/OS and OS/390 V8 Application Programming and SQL Guide
- •• DB2 UDB for z/OS and OS/390 V7 XML Extender and Administration Programming

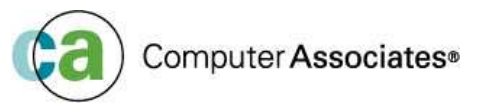

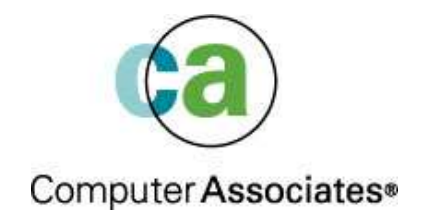

# **Java and the Wild Wild Web Crash Course No. 1**

Maria Sarikos **maria.sarikos@ca.com**